## **Méthode de Gauss**

## **1 Écriture du script**

Il s'agit d'écrire un programme sous Python capable de résoudre un système de Cramer. Comme nous l'avons vu en cours, il s'agit essentiellement de réaliser trois tâches :

- Rechercher un pivot dans une matrice triangulaire
- Echanger des lignes
- Effectuer une opération de transvection  $L_i \leftarrow L_i + kL_j$

**Exercice 1.1.** *Écrire une fonction chercher \_ pivot* (*A, i*) *qui reçoit en paramètre une matrice* A *et un indice i et qui renvoie un indice*  $j \geq i$  *tel que* |*aj,i*| *soit maximal.*

**Exercice 1.2.** *Écrire une fonction echange\_lignes (A, i, j) qui :*

- *reçoit en paramètres une matrice A et deux entiers naturels i et j*
- *renvoie une matrice dont les lignes sont les mêmes que celles de A sauf les i ème et j ème lignes qui sont permutées.*

**Exercice 1.3.** *Écrire une fonction transvection (A, i, j, k) qui :*

- *reçoit en paramètres une matrice A, deux entiers naturels i et j, ainsi qu'un nombre réel k*
- *renvoie une matrice dont les lignes sont les mêmes que celles de A à l'exception de la i*<sup>ème</sup> *ligne qui vaudra*  $L_i \leftarrow L_i + kL_j$

**Exercice 1.4.** *Écrire une fonction remontee (A) qui :*

- *reçoit en paramètre une matrice triangulaire inférieure A (qui aura n lignes et*  $n + 1$  *colonnes, pourquoi* ?)
- *renvoie une matrice X à n lignes dont les coefficients sont les coordonnées de la solution du système.*

## **Exercice 1.5.** *Écrire une fonction resolution(A, Y) qui :*

- *reçoit en paramètre une matrice carrée A et une matrice colonne Y ( A et Y ont le même nombre de lignes).*
- *Renvoie une matrice colonne*  $X$  *telle que*  $AX = Y$

**Exercice 1.6.** *Résoudre le système*  $\sqrt{ }$  $\int$  $\overline{\mathcal{L}}$  $2x + 2y - 3z = 2$  $-2x - y - 3z = -5$  $6x + 4y + 4z = 16$ *en utilisant la fonction resolution* (*A, Y* )*.*

*Vérifier le résultat par le calcul.*

**Exercice 1.7.** *1. Que vaut*  $12\left(\frac{1}{3} - \frac{1}{4}\right)$  $\frac{1}{4}$  $-1$  ? Qu'en pense Python ? *2. Résoudre « à la main » le système suivant :*  $\sqrt{ }$  $\int$  $\overline{\mathcal{L}}$  $x + \frac{1}{4}$  $\frac{1}{4}y + z = 0$  $x + \frac{1}{3}$  $\frac{1}{3}y + 2z = 0.$  $y + 12z = 1$ 

*3. Résoudre ce système en utilisant la fonction resolution (A, Y). Que remarque-t-on ? Pourquoi ?*

**Exercice 1.8.** *1. Résoudre « à la main » le système suivant :*

$$
\begin{cases}\nx + (10^{15} + 1) y + z = 1 \\
x + (1 + 10^{-15}) y + 2z = 0 \\
10^{15} y + z = 0\n\end{cases}
$$

- *2. Résoudre ce système en utilisant la fonction resolution* (*A, Y* )*.*
- *3. Que remarque-t-on ? Pourquoi ?*

## **2 Application**

**Exercice 2.1.** *Réseau en électrocinétique*

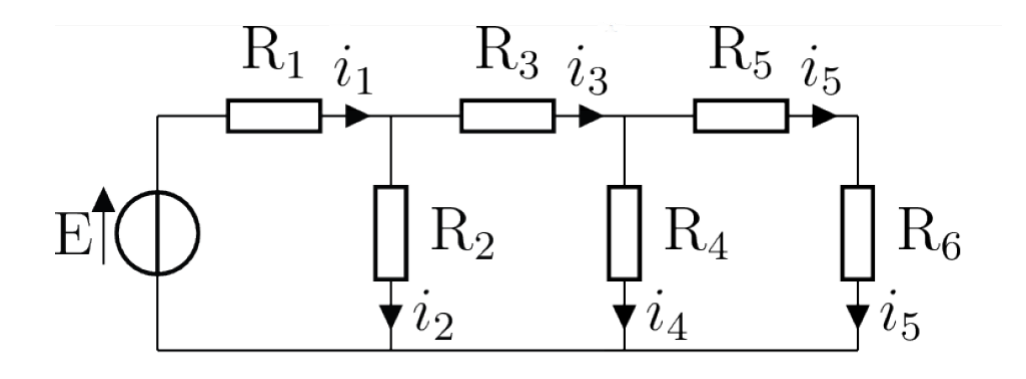

*On considère le circuit ci-dessus où les trois lois des mailles et deux lois des nœuds s'écrivent :*

 $E = R_1 i_1 + R_2 i_2$   $R_2 i_2 = R_3 i_3 + R_4 i_4$  $R_4 i_4 = R_5 i_5 + R_6 i_5$   $i_1 = i_2 + i_3$   $et$   $i_3 = i_4 + i_5$ . <span id="page-2-0"></span>*Les valeurs des paramètres* E *et* R *sont respectivement :*

 $E = 5, 0 \text{ V}, R_1 = 100\Omega, R_2 = R_3 = 220\Omega, \text{ et } R_4 = R_5 = R_6 = 100\Omega.$ 

*Écrire une fonction reseau\_electrocinetique () qui renvoie les valeurs*  $des 5 courants i<sub>1</sub> à i<sub>5</sub>.$ 

**Exercice 2.2.** *On considère le système mécanique ci-dessous :*

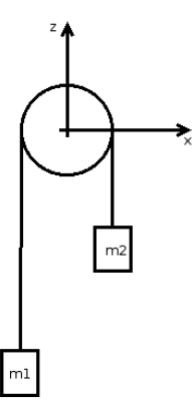

 $o\dot{u}$  I<sub>△</sub> = 5 · 10<sup>-3</sup> kg · m<sup>2</sup>,  $m_1 = 100$  g,  $m_2 = 200$  g et R = 10 cm *(rayon de la poulie).*

*Le but est de déterminer les tensions* T<sup>1</sup> *et* T<sup>2</sup> *ainsi que l'accélération*  $a$ *ngulaire*  $\ddot{\theta}$  *de la poulie.* 

*L'écriture des deux relations fondamentales de la dynamique pour les deux masses ainsi que du théorème du moment cinétique scalaire pour la poulie donne les équations*

 $-m_1R\ddot{\theta} = T_1 - m_1g$   $m_2R\ddot{\theta} = T_2 - m_2g$  *et*  $I_{\Delta}\ddot{\theta} = R(T_1 - T_2)$ 

*Écrire une fonction poulie\_a\_deux\_masses() qui renvoie les valeurs de*  $\ddot{\theta}$ ,  $T_1$  *et*  $T_2$ *, respectivement en rad.* s<sup>-2</sup>*, newton et newton. On rappelle que*  $g = 9,81 \text{ m.s}^{-2}$ *.*